ıire détails ues du modifier ger une filmage

es:

errata to

pelure. an d

 $32X$ 

The copy filmed here has been reproduced thenks to the generosity of:

> Douglas Librarv' Queen's University

The images appearing here are the best quality<br>possible considering the condition and legibility of the original copy and in keeping with the filming contract specifications.

Original copies in printed paper covers are filmed beginning with the front cover and ending on the last pege with a printed or illustreted impres-<br>slon, or the back cover when eppropriate. All other original copies ere filmed beginning on the first page with a printed or illustrated impression, and ending on the last page with <sup>a</sup> printed or illustrated Impression.

The last recorded frame on each microfiche shall contain the symbol - (meaning "CON-TINUED"), or the symbol  $\nabla$  (meaning "END"), whichever applies.

Maps, plates, charts, etc., may be filmed at different reduction ratios. Those too large to be entirely included in one exposure are filmed right and top to bottom, as many frames as required. The following diagrams Illustrate the method:

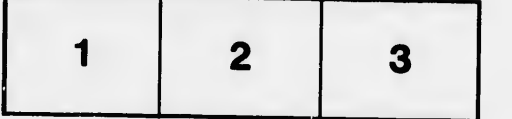

L'exempleire filmé fut reproduit grâce à la<br>générosité de:

Douglas Library Queen's University

Les imeges suivantes ont été reproduites avec le<br>plus grend soln, compte tenu de le condition et<br>de la netteté de l'exemplaire filmé, et en conformité avec les conditions du contrat de filmage.

Les exempiaires orlglnaux dont la couverture en papier est imprimée sont filmés en commençant<br>par le premier plat et en terminant solt par la dernière pege qui comporte une empreinte d'impression ou d'illustration, aoit par le second plat, selon le cas. Tous les autres exemplaires<br>originaux sont filmés en commençant par la première page qui comporte une empreinte d'impression ou d'illustration et en terminant par la dernière page qui comporte une telle<br>empreinte.

Un des symboles suivants apparaîtra sur la<br>dernière image de chaque microfiche, seion le<br>cas: le symbole --> signifie "A SUIVRE", le<br>symbole V signifie "FIN".

Les cartes, planches, tableaux, etc., peuvent être<br>filmés à des taux de réduction différents.<br>Lorsque le document est trop grand pour être<br>reproduit en un seui ciiché, il est filmé à partir de l'angle supérieur gauche, de gauche à droite,<br>et de haut en bas, en prenant le nombre d'images nécessaire. Les diagrammes suivants lliustrent la m6thode.

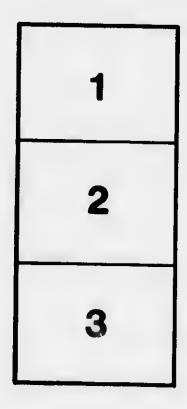

¢.

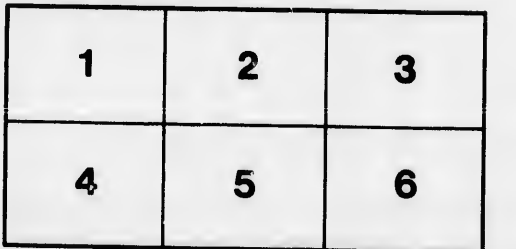